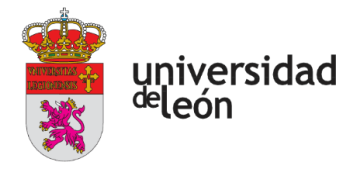

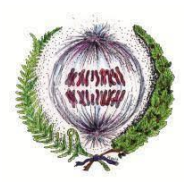

**FACULTAD DE CIENCIAS BIOLÓGICAS Y AMBIENTALES**

# **Diferencias sexuales de la rótula en los individuos de la población de Cordiñanes: Aplicación de la morfometría geométrica a una muestra antropológica**

Sexual differences of the patella in the individuals of the population of Cordiñanes: Application of geometric morphometry to an anthropological sample

### **Autora: Alba Chicote Marcos**

Tutora: Laura Rodríguez García

## **Grado en Biología**

Julio, 2023

Este TFG ha sido posible gracias a mi familia, en especial mis padres, gracias por el apoyo diario y confiar siempre que yo no lo he hecho.

A mi hermana que siempre será un pilar fundamental en todo aquello que haga.

A mi tutora Laura por ayudarme y acompañarme durante este último curso, enseñarme e implicarse tanto siempre que lo he necesitado.

Y todos aquellos compañeros que empezamos como desconocidos pero que habéis acabado siendo una parte muy importante en estos últimos años.

Gracias a todos

**Resumen**: La determinación del sexo en restos de poblaciones humanas es llevada a cabo por los antropólogos físicos, que se encargan, principalmente, del estudio del género *Homo*. Para esta determinación existen diferentes aproximaciones cuya exactitud depende del resto encontrado, siendo la pelvis y el cráneo los más adecuados para este tipo de análisis. Sin embargo, en ocasiones, estos métodos no son aplicables ya que estos restos son sumamente frágiles y escasos. Por tanto, el objetivo del trabajo ha sido, comprobar a través del estudio de la rótula de individuos adultos de la población de Cordiñanes de Valdeón, si existe la posibilidad de a partir de este resto óseo poder determinar el sexo al igual que con el cráneo y la pelvis. Todo ello a través de la utilización de análisis estadísticos multivariados como la morfometría geométrica, la cual permite a partir de la asignación de puntos anatómicos de referencia o *landmarks* estudiar la forma, y, en consecuencia, el tamaño del resto óseo y así conocer su variación dentro de la población. Se obtuvieron resultados significativos en cuanto a diferencias en el tamaño, pero no en la forma, si es cierto que el número de individuos femeninos era escaso lo que limitó, en cierta medida, el estudio.

**Palabras clave**: alometría, *centroid size,* dimorfismo sexual, *landmarks*, morfometría geométrica, rótula.

**Abstract**: The determination of sex in remains of human populations is carried out by physical anthropologists, who are mainly in charge of the study of the genus *Homo*. For this determination, there are different approaches whose accuracy depends on the rest found, with the pelvis and skull being the most suitable for this type of analysis. However, sometimes these methods are not applicable since these remains are extremely fragile and scarce. Therefore, the objective of this work has been to verify, through the study of the patella of adult individuals from the population of Cordiñanes de Valdeón, if there is the possibility of being able to determine sex from this bone remains, as with the skull and pelvis. All this through the use of multivariate statistical analysis such as geometric morphometry, which allows us to study the shape and, consequently, the size of the bone remains by assigning anatomical reference points or landmarks and thus determine their variation within the population. Significant results were obtained in terms of differences in size, but not in shape, although it is true that the number of female individuals was low, which limited the study to a certain extent.

**Key words**: allometry, centroid size, sexual dimorphism, landmarks, geometric morphometry, patella.

### **CONTENIDO**

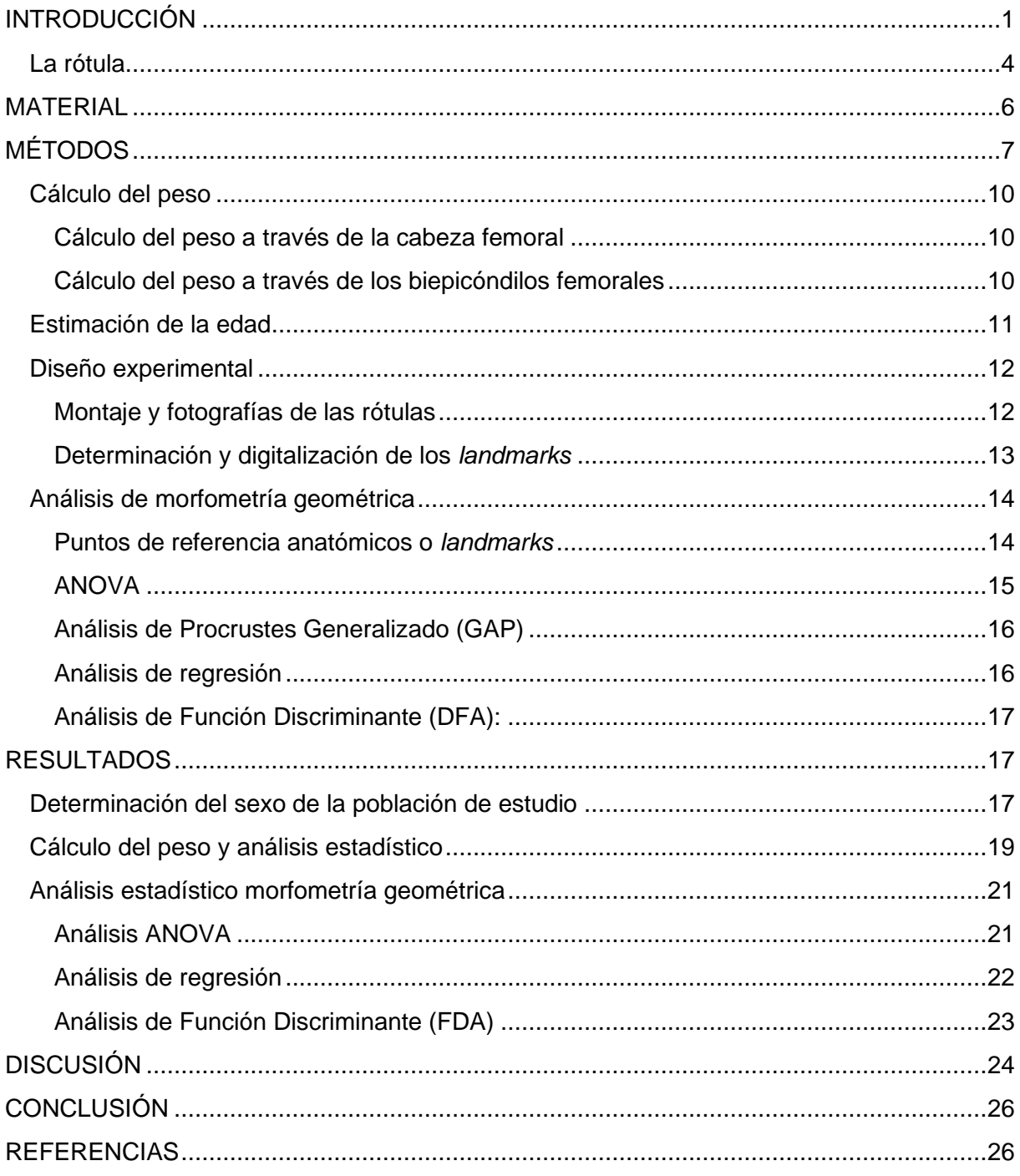

#### <span id="page-4-0"></span>**INTRODUCCIÓN**

La antropología es, según Harris (2004), "el estudio de la humanidad, de los pueblos antiguos y modernos y de sus estilos de vida". Existen diferentes ramas de la antropología en la que cada una se va a preocupar por un aspecto en concreto, entre ellas se encuentra la antropología del lenguaje, la antropología de la cultura y, por último, en la que nos vamos a centrar en este trabajo fin de grado, la antropología física (Harris, 2004, pp. 22-26).

La antropología física o también conocida como biológica (Harris, 2004, pp. 22-26), es la parte de la antropología que estudia el género *Homo*, en la que se incluye nuestra especie, el *Homo sapiens*, centrándose en su origen y relación con otros primares, su anatomía, fisiología e incluso conocer sus patologías. Es decir, la diversidad biológica de las poblaciones humanas tanto actuales como pasadas (Rebato *et al*., 2005, pp. 16-18). Por tanto, un antropólogo físico va a tratar, a partir de restos fósiles pertenecientes a antiguas especies similares al *Homo sapiens* actual, reconstruir la evolución humana y ver cómo han cambiado estas poblaciones y de qué forma adaptándose al medio ambiente (Harris, 2004, pp. 22-26).

Muchos de los antropólogos físicos cuando se encuentran frente a restos de una población humana de épocas pasadas, van a centrarse en conocer las variaciones físicas de dicha población a través de su estudio (Rebato *et al*., 2005, pp. 15-16), y, por tanto, una de sus principales tareas es saber si están frente a un varón o una mujer para poder desarrollar el perfil biológico del individuo. La capacidad de diferenciar entre esqueletos masculinos y femeninos se debe al dimorfismo sexual, o a la expresión de diferencias fenotípicas entre machos y hembras de la misma especie (Christensen *et al*., 2019, pp. 199-222). Se puede relacionar el dimorfismo sexual con diferencias en la morfología (tamaño y forma), pero también puede referirse a diferencias en la fisiología y el comportamiento.

En el caso del *Homo sapiens* el dimorfismo sexual es reducido (Nikitovic, 2018) si nos comparamos con nuestros parientes más cercanos, los primates no humanos como, por ejemplo, los gorilas. Los gorilas se encuentran entre los primates con mayor dimorfismo sexual, existen grandes diferencias sobre todo en su tamaño corporal y está relacionado con el comportamiento de lucha por la pareja, pero también con otros aspectos como la depredación, la inercia filogenética, la dieta y los efectos alométricos (Plavcan, 2001). Como podemos ver, el sistema de apareamiento, el tamaño del cuerpo, los roles de género y el medio ambiente también juegan un papel importante (Nikitovic, 2018). Por ello, en la nuestra, a pesar de ser muy reducido, sí que existen unas pequeñas pero notables diferencias en el contexto

antropológico. En promedio, los varones adultos son más grandes y de constitución más robusta que las hembras, superándolas en altura, peso y anchura. Sus huesos tienden a ser más largos, más gruesos y sus inserciones musculares son más prominentes. Sin embargo, debido a que el dimorfismo sexual humano no es extremo como en el caso de los gorilas, los machos más pequeños y las hembras más grandes pueden ser más difíciles de diferenciar (Christensen *et al*., 2019, pp. 199-222). Pero estas diferencias en el tamaño corporal no son uniformes en todas las poblaciones humanas, varían, y puede deberse principalmente a aspectos específicos de la biología humana como, por ejemplo, las estrategias reproductivas (Wells, 2007). Estas diferencias han permitido a los antropólogos físicos poder desarrollar métodos para determinar el sexo de un individuo que se pueden agrupar en dos categorías; análisis no métrico y análisis métrico.

Muchas veces con un examen visual (no métrico) de una pelvis bien conservada es un método más que preciso para determinar el sexo de un individuo. Existen dos estudios relevantes en la antropología física para determinar el sexo a partir de su esqueleto, y son el de Walker (2008), con el cráneo, y el de Klales *et al*., (2012) con la pelvis. Estos fueron posibles gracias a Phenice que en 1969 fue el primero en describir los rasgos de la pelvis. Describió tres y los denominó, arco ventral (VA), concavidad/contorno subpúbico (SPC) y aspecto medial de la rama isquio-púbica (MA) y los puntuó en una escala ordinal de cinco puntos según su morfología, sin asumir su género (Klales *et al*., 2012).

Después del trabajo de Phenice llegaron Acsádi y Nemeskéri (1970), esta vez en el cráneo, los cuales ofrecieron un buen punto de partida con un nuevo sistema de puntuación (-2 = hiperfemenino, -1 = femenino, 0 = andrógino, 1 + = masculino, 2 + = hipermasculino), el problema es que fue desarrollado específicamente para sexar personas de ascendencia europea (Walker, 2008). No fue hasta 1994 cuando Bukistra y Ubelaker designaron un sistema de puntuación para los rasgos del cráneo que presentaban un elevado dimorfismo sexual, describieron 5, la cresta nucal (*nuchal crest*), el mastoide (*mastoid process*), el margen supraorbital (*supra-orbital margin*), la glabela (*glabella*) y el mentón (*mental eminence*) (Walker, 2008). Estos puntos de referencia son los que más tarde utilizó Walker (2008) para completar su estudio sobre el sexado de cráneos.

Pero, en algunos casos, aunque se disponga de un esqueleto adulto completo, no se va a poder determinar el sexo, a esto se le conoce como esqueleto alofiso. Este concepto se basa en que mediante el estudio de los caracteres definidos para sexar un individuo no son suficientes para inclinarnos por un sexo u otro (Campillo y Subirà, 2004). Es un problema común puesto que encontrar cráneos o pelvis completas en el registro fósil es difícil, ya que se trata de huesos muy frágiles. Es aquí cuando entran en juego los análisis métricos.

El análisis métrico consiste en la estimación del sexo a partir de la toma de medidas basadas en puntos de referencia osteológicos para evaluar cuantitativamente las diferencias de tamaño y forma entre varones y mujeres (Christensen *et al*., 2019, pp. 199-222), entre estos métodos encontramos el estudio de huesos largos, ANOVA, análisis discriminante y análisis multivariados. Sin embargo, hay veces que tampoco se puede contar con este tipo de análisis, debido a que los restos no conservan todos los puntos a través de los que se define una medida.

Por otra parte, la forma de un objeto también es válida para el análisis de la determinación sexual, como los trabajos pioneros de Phenice (1969), Acsádi y Nemeskéri (1970), Bukistra y Ubelaker (1994). Walker (2008) y Klales *et al.,* (2012) han demostrado, sin embargo, nuevas técnicas estadísticas de análisis de forma que se han desarrollado principalmente gracias a Bookstein (1991), y han confirmado su validez mediante operaciones de traslación, rotación y escalado, es decir, por los cambios en la posición, orientación y tamaño del objeto (Mitteroecker *et al*., 2013). Aunque el concepto de forma señala que esta propiedad geométrica no varía por efecto del tamaño, en análisis métricos como la morfometría geométrica (MG) no ha sido posible analizar separadamente la forma del tamaño, debido a que son características biológicas que están íntimamente ligadas (Zelditch *et al*., 2004) Esto quiere decir que, organismos de diferentes tamaños tendrán diferentes formas, aunque sean de la misma especie.

Esta covariación de la forma con el tamaño se conoce como alometría, concepto que se implementa en la MG a través de la regresión multivariada de variables de forma sobre una medida de tamaño (Klingenberg, 2016). Para el estudio de estas variables de forma se utilizan mediciones de distancia lineal que permiten conocer las variaciones dentro de la muestra y entre ellas, pero estas medidas siguen estando muy relacionadas con el tamaño (Adams *et al*., 2004). No fue hasta 1930, cuando estadísticos como Pearson y Fisher desarrollaron métodos de análisis, y más tarde, los especialistas en biometría, comenzaron a utilizar análisis estadísticos multivariados (Toro Ibacache *et al*., 2010), proporcionando métodos que podían analizar simultáneamente conjuntos de observaciones para captar la forma (Richtsmeier *et al*., 2002). Entre estos análisis encontramos, Análisis de Componentes Principales (ACP),

Análisis de Variables Canónicas (AVC) y el Análisis de Funciones Discriminantes (FDA) (Toro Ibacache *et al*., 2010). Según describió Bookstein en 1991, "la morfometría geométrica es, por tanto, el estudio de la variación de la forma y su covariación con otras variables" y está basada en puntos de referencia anatómicos (o *landmarks*) (Adams *et al*., 2013).

#### <span id="page-7-0"></span>**La rótula**

Se pueden ver como algunos restos óseos reciben mayor atención por parte de los antropólogos que otros, y esto se basa principalmente en su posición en el cuerpo, rasgos morfológicos y función que desempeña (Krishan *et al*., 2016).

Si es verdad que un análisis métrico a partir de MG puede realizarse en cualquier resto óseo que cumpla, entre otras cosas, la presencia de rasgos homólogos para la asignación de *landmarks*, pero es importante elegir uno con las razones suficientes para gastar esfuerzos en su estudio. Estas razones pueden dividirse en la capacidad de conservación en el registro fósil a lo largo del tiempo, variedad morfológica entre individuos e importancia dentro de las funciones anatómicas.

Uno de estos huesos podría ser la rótula. La rótula es un hueso que se sitúa en los miembros inferiores del esqueleto y en los que se ha visto que el dimorfismo sexual de estos no es sólo el resultado del crecimiento del individuo, de su tamaño o actividad musculo-esquelética, sino también de su estructura genética o grupo poblacional al que pertenezcan (Cañellas Trobat, 2006). A esto hay que sumar su importancia en la locomoción, sumado al gran dimorfismo que presenta el fémur y la tibia (İşcan, 2005). También es común encontrarlo en yacimientos, ya que se trata de un hueso robusto que sobrevive a la fragmentación producida por el paso del tiempo (Saumabrata *et al*., 2018).

Como definición, la rótula es un hueso sesamoideo grande, plano y triangular que se sitúa en la parte anterior de la rodilla (Figura 1). Está incluida en el interior del tendón del músculo del cuádriceps femoral proporcionando un punto central de unión entre el tendón del cuádriceps y el ligamiento rotuliano (Fox *et al*., 2012).

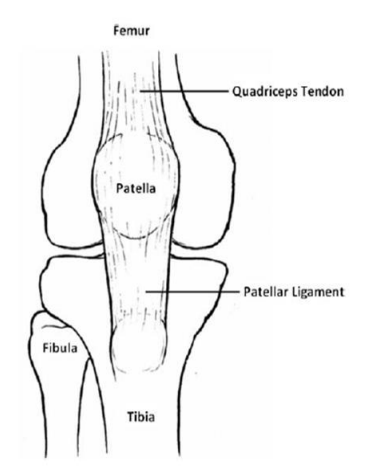

Figura 1. Vista anterior de la rodilla derecha. Se observan los principales componentes del mecanismo extensor de la rodilla, el tendón del cuádriceps en la posición proximal y el ligamento rotuliano en la distal (Fox *et al*., 2012).

Es un hueso clave en la locomoción ya que actúa como palanca para los músculos cuando caminamos y forma parte de la articulación imprescindible para ello, la rodilla, actuando como un importante componente articulador que permite extenderla. Guía las fuerzas del cuádriceps femoral hacia el ligamento rotuliano, y, a parte, no solo protege la parte más profunda de la rodilla, sino también el tendón del cuádriceps y el ligamento rotuliano (Fox *et al*., 2012).

En términos biomecánicos este pequeño hueso tiene funciones esenciales ya que es más que una simple palanca. Cuando se habla del término palanca, lo primero en lo que pensamos es en una persona con una palanca levantando algún objeto, como, por ejemplo, una roca. A este tipo de palancas se le conocen como palancas Tipo I y es la primera de las 3 que existen.

Un ejemplo de palanca en la anatomía humana sería el codo, y corresponde a una palanca de Tipo III donde se dice que se sacrifica la fuerza por el desplazamiento. Con una breve contracción de los músculos se produce un desplazamiento amplio y rápido de la mano (Grelsamer y Weinstein, 2001). La rodilla también es una palanca de Tipo III ya que una corta contracción de los músculos del cuádriceps provoca el rápido desplazamiento del pie. Sin embargo, la fuerza generada por el cuádriceps es mayor que el peso de la parte inferior de la pierna, pero la presencia de la rótula minimiza este diferencial de fuerza aportando una gran estabilidad (Grelsamer y Weinstein, 2001).

Por último, es un hueso que soporta el peso de casi todo el cuerpo puesto que, cuanto más cercano al suelo, más masa corporal tiene que mantener. Esto implica que de un individuo a otro puede variar mucho en tamaño y forma. Todas estas son razones suficientes para pensar que la rótula puede ser un buen indicador del sexo. Esto ya se ha comprobado, en 2005, Ariane Kemkes-Grottenthaler afirma: "Recientemente, se ha demostrado que la rótula es un indicador sexual valioso. Un valor de clasificación correcto del 84%, junto con una técnica fácilmente aplicable, hace que este sea un criterio de sexado muy deseable. La utilidad de este rasgo se ve reforzada por el hecho de que este sesamoideo tiene una gran capacidad de supervivencia en el contexto arqueológico". La finalidad de este estudio era determinar a partir de la altura, anchura y grosor de las facetas articulares de la rótula, el sexo del individuo. Como resultados obtuvieron que los varones son significativamente más grandes en todas las dimensiones estudiadas (İşcan, 2005).

#### <span id="page-9-0"></span>**MATERIAL**

La población de estudio procede de la colección de restos óseos humanos obtenidos en yacimientos arqueológicos pertenecientes al Área de Antropología de la Universidad de León. El yacimiento se trata de la Necrópolis de Barrejo en Cordiñanes de Valdeón perteneciente a la provincia de León. Datado de los siglos XII y XIII, se encuentra atravesado por el río Cares y está compuesto por un conjunto de tumbas individuales de lajas. La población incluye un total de 27 individuos, 2 de ellos, infantiles.

Para empezar con el estudio, primero se realizó un inventario de huesos de cada uno de los individuos que forman la población. Para no dañarlos se colocaron sobre una plancha de espuma de polietileno. Una vez fuera de la caja y con ayuda de una ficha (Figura 2) se determinaron y colorearon los restos que se han conseguido conservar, en verde aquellos conservados y que se conoce su lateralidad y en amarillo los que no se conoce. En el caso de los dientes, en verde aquellos dientes que sí se conservan en los maxilares y en amarillo los perdidos *post-mortem*. Este procedimiento se realizó a todos los individuos de la población (ver anexo I).

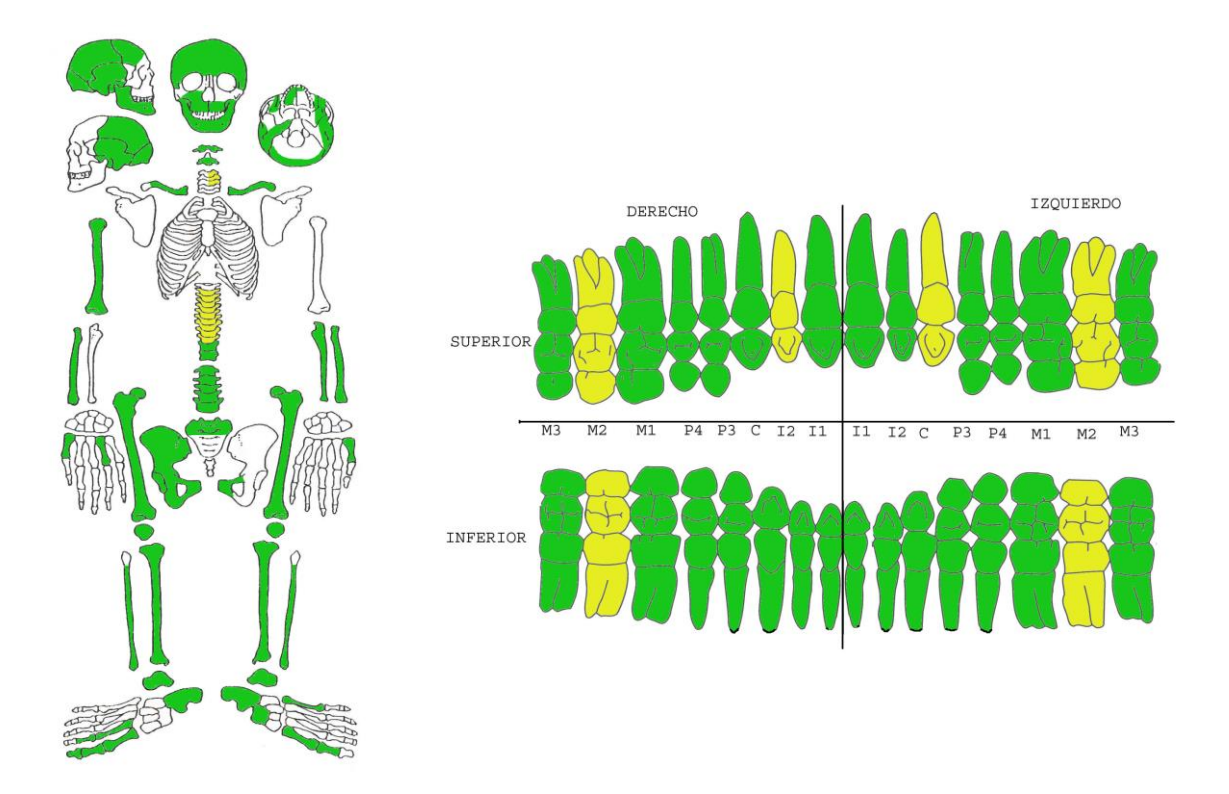

Figura 2: Ficha perteneciente al individuo VIII. A la izquierda inventario completo de los restos óseos del esqueleto. A la derecha la ficha correspondiente a un inventario de dientes del mismo individuo.

#### <span id="page-10-0"></span>**MÉTODOS**

A partir de los estudios realizados por Walker (2008) y Klales *et al.,* (2012) y mediante una escala ordinal de puntos vamos a poder conocer, en la medida de los posible, el sexo de los individuos que conforman la población de Cordiñanes de Valdeón. El cráneo y la pelvis nos permite diferenciar el sexo de manera visual gracias a sus características sexualmente dimórficas (Walker, 2008). También se aplicará el uso de técnicas discriminatorias multivariadas donde se emplean medidas de estas características (Walker, 2008). La base de estos análisis es una regresión logística (Klales *et al*., 2012) y este tipo de regresión es la más utilizada por los antropólogos gracias a su alta precisión y buenos resultados. En cada caso, el rasgo se va a puntuar de 1-5, por ello, se necesita un análisis que permita utilizar variables cualitativas y lo convierta en una probabilidad: hombre o mujer (Klales *et al*., 2012).

Primero se empezará con el sexado de cráneos, para ello se seguirá el modelo de Walker (2008), ya descrito anteriormente, en el que a cada rasgo dimórfico, se le asignará el número que más se asemeja al de la imagen (Figura 3), siempre y cuando esté en buen estado de conservación. Cuanto más femenino sea el cráneo los números van a tender a 1, por el contrario, cuanto más masculino, el rasgo tenderá a 5.

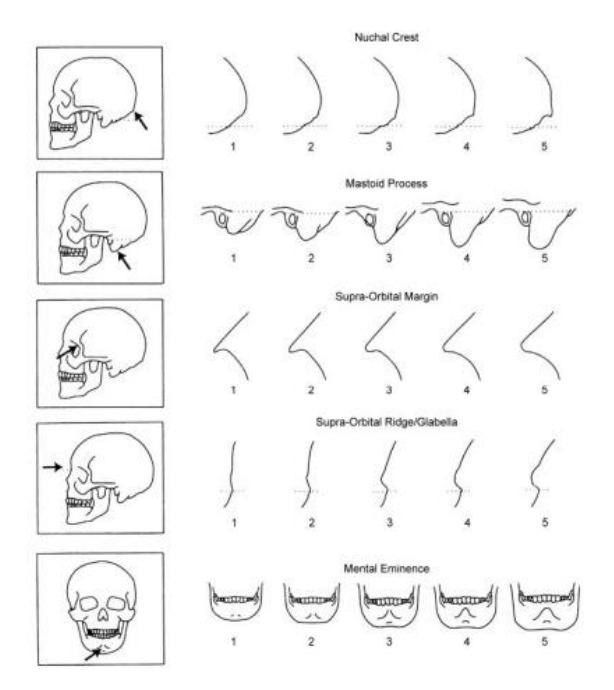

Figura 3. Norma para la puntuación de los rasgos craneales. De arriba a abajo serían la cresta nucal (*nuchal crest*), el mastoide (*mastoid process*), el margen supraorbital (*supra-orbital margin*), la glabela (*glabella*) y la eminencia mental (*mental eminence*). Los números debajo de los diagramas son las puntuaciones que deben asignarse a los especímenes cuya morfología se asemeja a la condición ilustrada (Walker, 2008).

Una vez recogidos todos estos datos se emplean las ecuaciones de Walker (2008) para la estimación del sexo:

Probabilidad de ser una mujer:  $p_f = 1/(1+e)^{-y}$  Probabilidad de ser un hombre:  $p_m = 1-p_f$ 

La y se va a obtener de la siguiente ecuación:

$$
y = (glabela x -1.375) + (mastoide x -1.185) + (eminencia mental x -1.151) + 9.128
$$

El valor de y es sustituido en pf, si el valor es cercano a 0 la probabilidad de ser mujer es casi nula siendo la de hombre cercana a 1, es decir, una probabilidad alta.

El segundo método es el de Klales *et al.,* (2012) con el hueso coxal. Estos autores lo defendían como el mejor resto para la identificación del sexo biológico debido principalmente a las diferencias notables entre varones y mujeres relacionadas con el parto y la locomoción. Presenta rasgos dimórficos que también permiten realizar una escala ordinal de uno a cinco puntos (Figura 4).

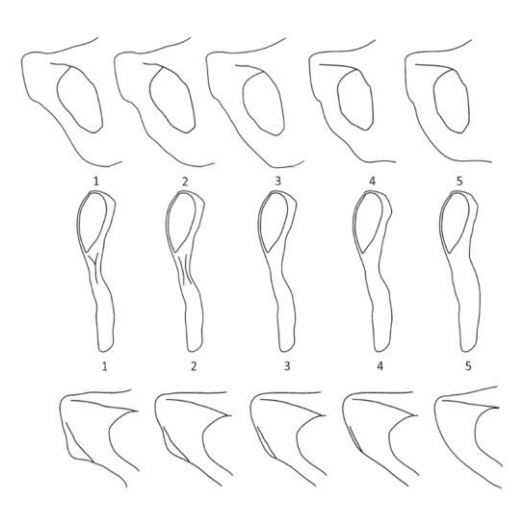

Figura 4. Los diferentes puntajes y estados de los rasgos SPC (arriba), MA (medio) y VA (abajo). Los números bajo los dibujos son las puntuaciones que deben asignarse a aquellos cuya morfología se asemeja más a la ilustración.

Una vez se ha observado al ejemplar y asignado a cada rasgo un número, pasa igual que con el cráneo. Números más bajos indica que se trata de una mujer y número más altos indicará que probablemente se trate de un hombre.

La ecuación de regresión logística que se aplica a las tres puntuaciones es la siguiente:

$$
2,726 \times VA + 1,214 \times MA + 1,073 \times SPC - 16.312
$$

Probabilidad de ser una mujer:  $p_f = 1/(1 + e^{puntuación})$  Probabilidad de ser hombre:  $p_m = 1 - p_f$ 

Si 
$$
p < 0.5
$$
 indica que es una mujer Si  $p > 0.5$  indica que es un hombre

Como se ha comprobado, los rasgos sexualmente dimórficos de la pelvis y el cráneo permiten realizar una estimación del sexo utilizando métodos no métricos y métricos, pero está condicionada por el nivel de experiencia de la persona que esté realizando el estudio, (Bidmos y Mazengenya, 2021) siendo más precisa cuanto mayor sea este nivel ya que los resultados van a depender por completo del examen visual de los restos. Por lo que vamos a utilizar un tercer método mediante la recopilación de mediciones de huesos largos, más concretamente en el húmero y en el fémur. Este último es probablemente el hueso largo más analizado para conocer el sexo de los individuos de una población, ya que se trata de un hueso muy dimórfico (İşcan, 2005).

Las medidas se realizaron en el epicóndilo del húmero, en la cabeza femoral y el biepicóndilo femoral con ayuda de un calibrador. Son zonas que al igual que en el cráneo y la pelvis presenta rasgos dimórficos, lo que permite que mediante la recogida de datos y a través de análisis de regresión lineal, podamos sexarlos con ayuda de las siguientes ecuaciones:

#### Fórmulas individuales:

- Húmero: 0,678 x (medida (mm)) 40,212
- Cabeza femoral: medida x 0,884 39,48
- Biepicóndilo femoral: 0,495 x (medida) 39,937

Fórmulas fémur: Cabeza y biepicóndilo: 0,288 x (biepicóndilo) + 0,507 x (cabeza) - 45,377

Todo:  $0.42$  x (húmero) +  $0.087$  x (biepicóndilo) +  $0.333$  x (cabeza) - 46,773

La fórmula de probabilidad será, por tanto:  $p = 1/(1 + e^{fórmula})$ 

En el caso de que  $p < 0.5$  indica que se trata de una mujer, pero en el caso de que  $p > 0.5$  se trata de un hombre.

#### <span id="page-13-0"></span>**Cálculo del peso**

A partir de las medidas obtenidas del fémur vamos a poder realizar un cálculo aproximado del peso del individuo que estamos estudiando. Se utiliza este resto óseo porque en el registro fósil es un hueso que se conserva con alta frecuencia debido a su robustez (Squyres y Ruff, 2015).

#### <span id="page-13-1"></span>Cálculo del peso a través de la cabeza femoral

Se utiliza la anchura de la cabeza femoral como principal medida para calcular el peso debido a su alta disponibilidad en el registro fósil y arqueológico. Está muy relacionado con el peso ya que su principal función es la de soporte de casi toda la masa corporal (Squyres y Ruff, 2015). Para ello Trinkaus y Ruff (2012) realizaron ecuaciones a través de las cuales vamos a poder determinar el peso para cabezas femorales, en este trabajo, con diámetro > 47mm.

#### <span id="page-13-2"></span>Cálculo del peso a través de los biepicóndilos femorales

A través de la anchura biepicondilar (FBEB) también es posible calcular el peso utilizando las ecuaciones correspondientes.

Si no se conoce el sexo del individuo se utiliza la ecuación genérica donde:

$$
BM = 1,11 \times FBEB - 20,88
$$

En el caso de conocer el sexo la ecuación cambia para cada uno de ellos siendo:

Varones: 1,09 x FBEB -18.19 Mujeres: 0,68 x FBEB + 11,68

A través del programa estadístico Past vamos a poder analizar estadísticamente el peso calculado, permitiendo conocer si existen diferencias entre el peso de mujeres y varones. Primero se realizará un test de normalidad para comprobar si la distribución de las variables es normal. En el caso de que si, se realizará una prueba *t-studen*, ya que se trata de un test paramétrico. En el caso de que no se trate de una distribución normal se utilizará el test no paramétrico Mann-Whitney. Por último, se representará graficamente mediante un *boxplot*.

#### <span id="page-14-0"></span>**Estimación de la edad**

Con los individuos infantiles se ha estimado la edad aproximada mediante el Atlas de desarrollo y erupción dental desarrollado por AlQahtani, Hector y Liversidge (2010), publicado por el *American Journal of Physiscal Anthropology*. Para ello se realizaron fotos de ambas mandíbulas (Figura 5 y Figura 6) para observar el crecimiento de los dientes y poder estimar su edad.

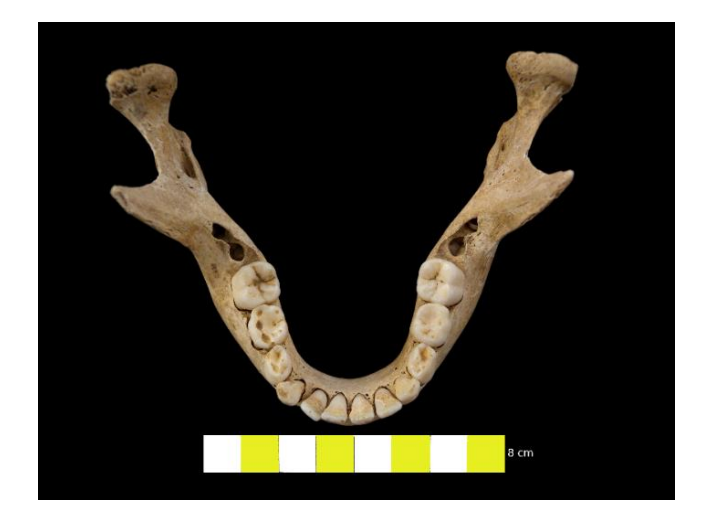

Figura 5. Mandíbula perteneciente al individuo XIII. Imagen editada a través del programa de edición de imágenes GIMP con su escala correspondiente.

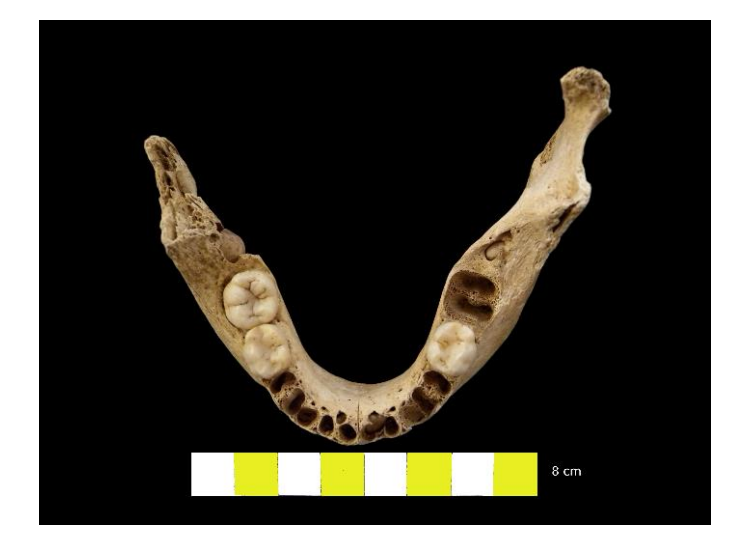

Figura 6. Mandíbula perteneciente al individuo XIV. Imagen editada a través del programa de edición de imágenes GIMP con su escala correspondiente.

#### <span id="page-15-0"></span>**Diseño experimental**

#### <span id="page-15-1"></span>Montaje y fotografías de las rótulas

Debido a que la MG es altamente sensible a la posición y orientación de las imágenes, para obtener las fotos de todas las rotulas se utiliza una cámara digital que se coloca en un soporte para conseguir que se encuentre a la misma distancia en todas las imágenes y en la misma posición. Cada espécimen se coloca sobre una superficie oscura con la cara articular orientada hacia la cámara en el centro del campo óptico. Junto con cada rótula se le acopla una escala, esto es muy importante para el posterior análisis de las imágenes y la asignación de los *landmarks*.

Una vez obtenidas las imágenes se descargan en el ordenador en extensión .jpg. Por último, se utiliza un programa de edición de imágenes gratuito, GIMP, el cual permite eliminar el fondo de la foto obteniendo una imagen más limpia y con la que se puede trabajar mejor (Figura 7).

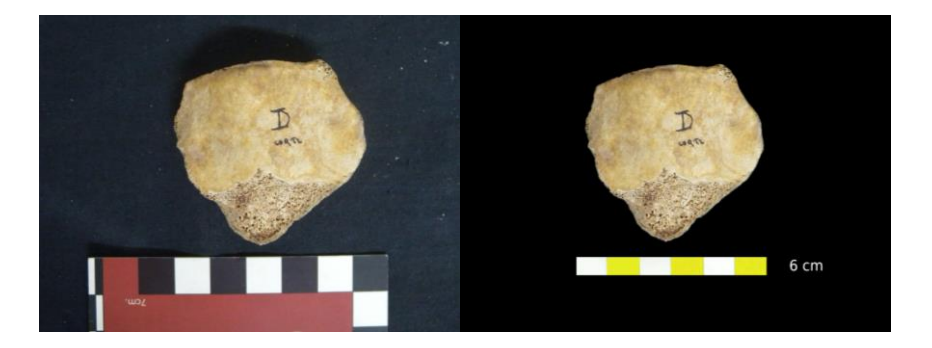

Figura 7. A la izquierda imagen original de la rótula derecha correspondiente al individuo II. A la derecha imagen editada en GIMP de la misma rótula junto con su escala.

#### <span id="page-16-0"></span>Determinación y digitalización de los *landmarks*

Una vez obtenidas todas las imágenes de las rótulas, con su escala correspondiente, ya se puede asignar los *landmarks*. Para ello es necesario la utilización de dos programas de acceso gratuito: tpsUtil y tpsDig2.

El primero, se trata de un programa de utilidad para cuando se quiere trabajar con archivos .tps, es decir, este permite convertir las fotos con extensión .jpg o .png a .tps para poder trabajar con ellas en tpsDig2.

Por otro lado, tpsDig2 es un programa de MG que permite digitalizar los *landmarks*. Su manejo consta de 3 pasos:

- i. Abrir el archivo con las imágenes en extensión .tps
- ii. Mediante la herramienta *image tools* seleccionar la longitud de referencia (*reference length*), es decir, la escala. Este paso es muy importante porque para posteriores análisis es necesario que las imágenes estén propiamente escaladas.
- iii. Marcar sobre la imagen, siempre en el mismo orden y con la misma cantidad, los puntos de referencia o *landmarks* que hayan decidido previamente.

El resultado final se guardará en formato .tps necesario para el posterior análisis estadístico en MorphoJ.

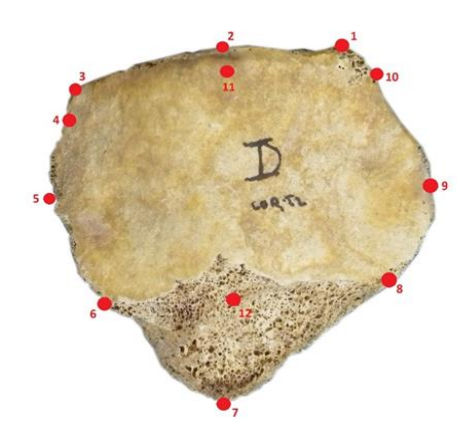

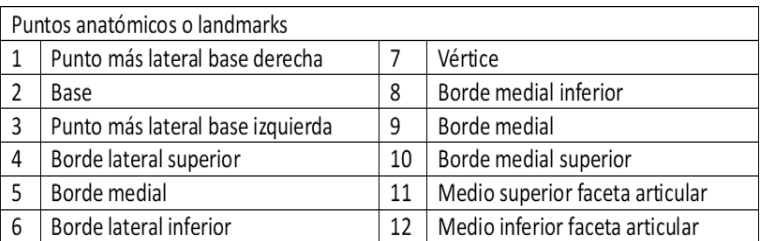

Figura 8. *Landmarks* digitalizados en rótula completa perteneciente al individuo T-II. A la derecha tabla que recoge los nombres que se le asignaron a cada uno de ellos.

#### <span id="page-17-0"></span>**Análisis de morfometría geométrica**

Para este estudio se utilizaron 12 individuos que conservaban la rótula, todas ellas completas y en buen estado de conservación.

#### <span id="page-17-1"></span>Puntos de referencia anatómicos o *landmarks*

El primer paso, y el más importante, es la asignación de un conjunto de puntos anatómicos o *landmarks* representativos de una forma. Se llama *landmark* a un punto en el espacio, que corresponde a la posición de un rasgo particular del objeto de estudio, al que se le asigna un nombre, con unas coordenadas cartesianas ya sea una forma bidimensional (x, y) o tridimensional (x, y, z) (Mitteroecker *et al*., 2013).

En nuestro estudio la rótula se determinó por medio de 12 *landmarks* (Figura 8). El criterio de asignación fue buscar las zonas homólogas y fácilmente reconocibles.

Es importante que estos rasgos particulares se encuentren en todas las muestras estudiadas, lo que viene a decir, que deben presentar puntos homólogos (Toro Ibacache *et al*., 2010). Lo que estamos estudiando a partir de ellos es la forma, por lo tanto, si los *landmarks* no corresponden entre ellos es imposible estudiarla y compararla (Estevez Campo, 2018). Además, requieren que sean discretos, es decir, deben ser claramente diferenciables de las estructuras que lo rodean. Otro criterio a tener en cuenta es la consistencia en la posición relativa. Las formas que se quieren estudiar no deben diferir radicalmente en la posición de los *landmarks*. Esto podría conllevar a errores a la hora de obtener los resultados.

El número de *landmarks*, cobertura adecuada de la forma, es importante ya que una cantidad muy elevada o una muy insuficiente de ellos puede llevar a resultados poco fiables o a la pérdida de información útil. Y, por último, aspectos como la repetibilidad y la coplanaridad son dos conceptos interesantes a tener en cuenta.

Los *landmarks* pueden ser clasificados en tres tipos diferentes, Bookstein (1991) los llama tipo I, II y III. Los de tipo I, los utilizados en el estudio, son aquellos más fácilmente reconocibles, se encuentran en la intersección de dos o más tejidos y lo más importante de todo, son homólogos (Campillo y Subirà, 2004).

Una vez obtenidas las rótulas con los *landmarks*, ya se puede realizar el análisis estadístico con ayuda de un programa estadístico gratuito llamado MorphoJ. Mediante este programa se obtiene tanto resultados gráficos como numéricos de los siguientes análisis estadísticos:

#### <span id="page-18-0"></span>ANOVA

Se utiliza el análisis de varianza como fórmula estadística para comprobar la varianza entre el promedio de diferentes grupos. En este caso, para comprobar si existen diferencias significativas entre el tamaño (*Centroide size*) y la forma (Análisis de Procrustes) de las rótulas en función del sexo del individuo.

La medida de tamaño más utilizada en MG es el tamaño del centroide o *Centroid Size*, que es la raíz cuadrada de la suma de las distancias al cuadrado entre todos los *landmarks* y su centroide (Mitteroecker *et al*., 2013). El centroide es el promedio de todas las distancias de una configuración de *landmarks* (Figura 9).

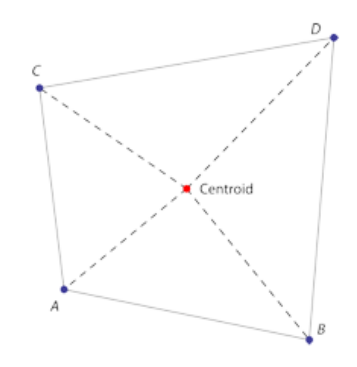

Figura 9. Configuración de 4 *landmarks* (A-D) con su centroide, que es igual a la posición media del punto de referencia (Mitteroecker *et al*., 2013).

Es importante la obtención del tamaño del centroide (*Centroid size*) para las muestras porque nos permite que todas las configuraciones de *landmarks* se encuentren escaladas en un mismo tamaño, de esta forma eliminamos el efecto de escala (Estevez Campo, 2018).

También es posible eliminar el efecto de la traslación mediante el desplazamiento de todos los centroides obtenidos de todas las muestras hacia un punto en común en el eje de coordenadas, de esta forma la media de todas las configuraciones centradas será de 0 (Estevez Campo, 2018).

#### <span id="page-19-0"></span>Análisis de Procrustes Generalizado (GAP)

Los *landmarks* que se han asignado van a contener la información de la forma, tamaño, orientación y posición del objeto. Como solo interesa la forma, para poder eliminar toda esa información restante se utiliza lo que se conoce como GAP. Se basa en tres pasos principales: las configuraciones de los *landmarks* son escaladas a un mismo tamaño para quitar el efecto de ese factor (mismo centroide), se eliminar el efecto de la posición y el último, rotación los *landmarks*, para minimizar las desviaciones entre ellos, todo ello basado en mínimos cuadrados.

Las coordenadas de las configuraciones de los *landmarks* resultantes se denominan coordenadas de forma Procrustes (*Procrustes shape coordinates*), ya que solo contienen información sobre la forma (Mitteroecker *et al*., 2013) y éstas se escalan para tener un tamaño de centroide 1. Luego se transponen y rotan de modo que la suma de las distancias al cuadrado entre los puntos de referencia sea mínima (Klingenberg, 2016). Y la raíz cuadrada de la suma de las distancias al cuadrado entre los *landmarks* se denomina distancia de Procrustes (*Procrustes distance*) (Klingenberg, 2016).

#### <span id="page-19-1"></span>Análisis de regresión

Utilizado para estudiar la relación entre la variable forma y una o más variables de carácter continuo (Estevez Campo, 2018). En nuestro caso nos interesa la relación que existe entre la variable forma y el tamaño del centroide (*Centroid size*). En este caso la variabilidad de la forma de las configuraciones de los *landmarks* se obtendrá a través del método multivariante llamado Análisis de Componentes Principales (PCA) y es un método de ordenación que explica la cantidad de varianza de cada uno de los componentes (Estevez Campo, 2018).

#### <span id="page-20-0"></span>Análisis de Función Discriminante (DFA):

El DFA es una herramienta analítica utilizada para la determinación de la pertenencia a un grupo (Kovarovic *et al*., 2011). También se considera un método muy útil para predecir tamaño corporal y sexo. Es decir, partiendo de restos de un individuo del cual no se conoce su sexo el DFA ayuda a asignar a este a un grupo en base a una observación multivariante lineal (Krishan *et al*., 2016). Busca los ejes que optimizan las diferencias entre grupos en relación con la varianza interna al grupo, es decir, no trabaja a nivel de individuo sino que busca las diferencias que existen entre los grupos (Kovarovic *et al*., 2011).

#### <span id="page-20-1"></span>**RESULTADOS**

#### <span id="page-20-2"></span>**Determinación del sexo de la población de estudio**

Antes de realizar todos los análisis estadísticos pertinentes, determinamos el sexo de cada individuo a través de los métodos de Walker (2008) y Klales *et al*., (2012). A estos se le sumó el análisis de huesos largos, humero y fémur, obteniendo una serie de medidas que a través del uso adecuado de las ecuaciones nos permitió obtener una probabilidad, a partir de la cual es posible determinar el sexo biológico del individuo.

De los 27 individuos que componen la población de estudio fue posible determinar el sexo de 21 de los restos adultos, 4 de ellos resultaron alofisos. T-XIII y T-XIV corresponden a restos infantiles. Para el individuo XIII se estimó una edad entre 8,5 y 9,5 años, mientras que para el individuo XIV se estimó una edad comprendida entre 9,5 y 10,5 años.

Cada caso fue particular ya que en la gran mayoría no se conservaban todos los restos o las zonas dimórficas de los mismos, las cuales nos ayudan a determinar el sexo. Todos los datos obtenidos se recogieron en la Tabla 1. En algunos de ellos vamos tener datos tanto de su cráneo, de su pelvis y medidas de sus huesos largos, lo que permite tener un resultado más exacto sobre su sexo, comparando los tres resultados. En algunos casos como T-XV (III) a pesar de tener datos del cráneo y medidas tanto de su fémur como húmero los resultados obtenidos se contradicen, por tanto, no es posible decantarse por un sexo u otro, es un ejemplo de esqueleto alofiso. Por otra parte, otros como T-I solo se ha podido estudiar su fémur y su húmero. En estos casos en los que solo partimos de un resto, no es posible contrarrestarlo, de ahí la importancia de tener otra zona del esqueleto la cual pueda indicarnos si es varón o mujer.

Tabla 1. Tabla resumen que recoge la puntuación y probabilidad del análisis de restos craneales a partir de las ecuaciones de Walker, seguido de la puntuación y probabilidad de restos coxales obtenidos a partir de las ecuaciones de Klales *et al*., y por último las medidas en milímetros del epicóndilo humeral, cabeza femoral y biepicóndilo femoral indicando también la probabilidad. En la última columna se indica el sexo de cada individuo. El asterisco (\*) indica individuo con rótula a través de los cuales se realizó el estudio.

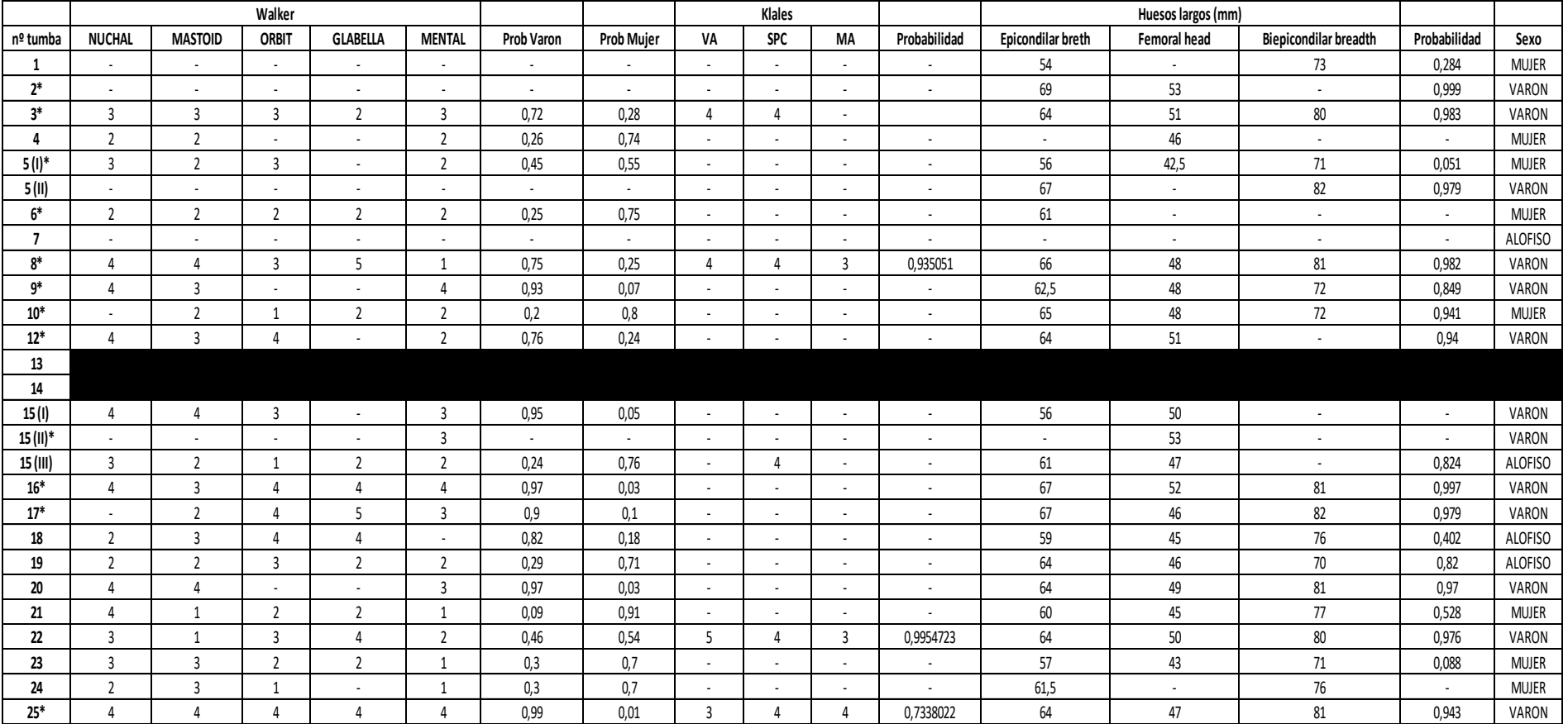

#### <span id="page-22-0"></span>**Cálculo del peso y análisis estadístico**

Otro aspecto que pudimos estudiar a partir de las medidas realizadas en el fémur de cada individuo fue calcular el peso aproximado, en kilogramos, de todos los individuos en los que fue posible, obteniendo la Tabla 2.

Tabla 2: Medidas en milímetros realizadas en el epicóndilo humeral, la cabeza femoral y biepicóndilo femoral de cada uno de los individuos adultos de la población de Cordiñanes de Valdeón indicando también el peso aproximado en kilogramos y el sexo de cada uno de ellos.

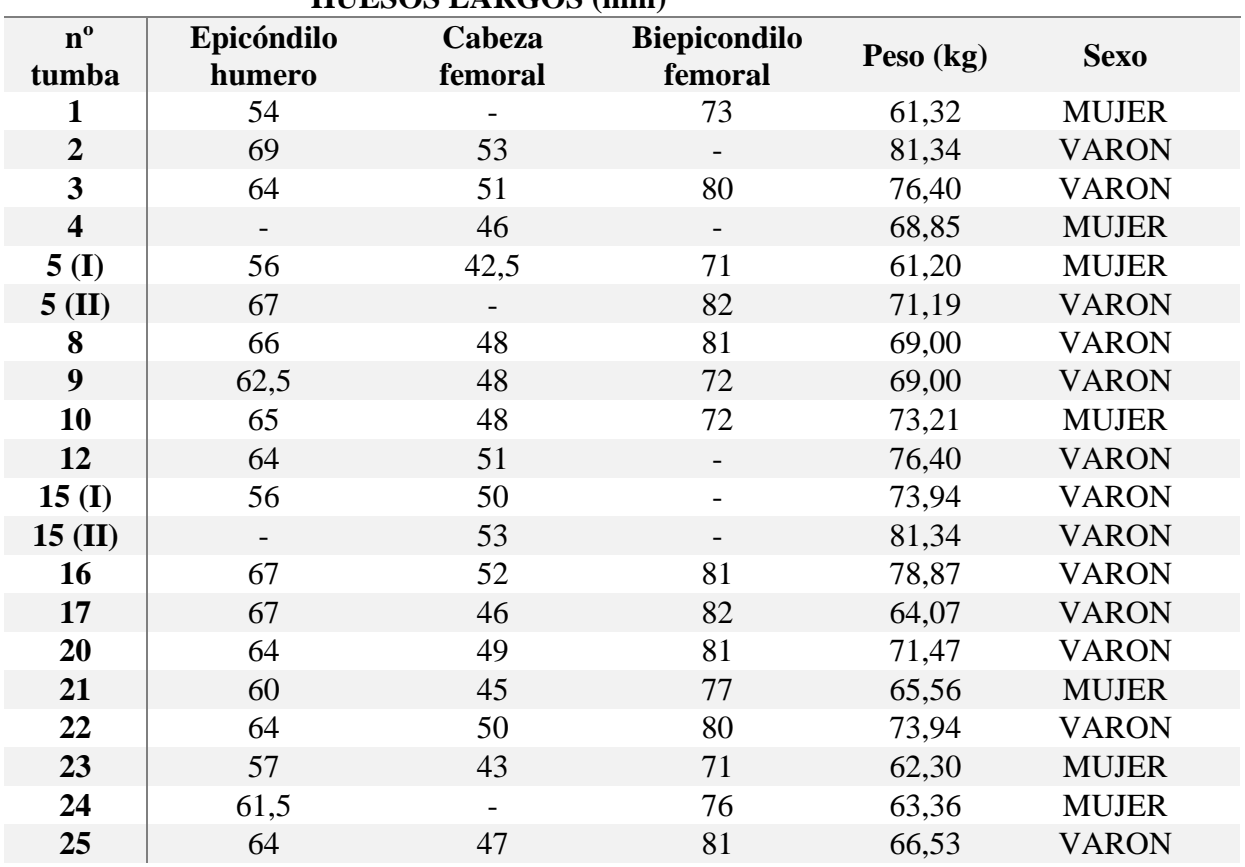

**HUESOS LARGOS (mm)**

A partir de los datos obtenidos se realizó un análisis estadístico donde se comprueba, en primer lugar, la normalidad de los resultados a través del test de Shapiro-Wilk (Tabla 3). Aceptamos la hipótesis nula (H<sub>0</sub>) cuando el valor es  $\geq 0.05$ , es decir, nuestra distribución es normal y queda reflejado en la Tabla 3:

Tabla 3. Resultados test de Shapiro-Wilk para conocer la distribución de los datos. Análisis realizado mediante el programa estadístico Past.

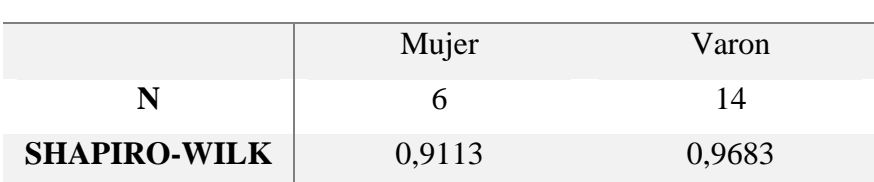

#### **TEST PARA DISTRIBUCIÓN NORMAL**

El siguiente paso es realizar una análisis paramétrico como *t-student* (Tabla 4).

Tabla 4. Resultados del análisis de datos mediante la prueba *t-student* realizada a través del programa estadístico Past.

#### **PRUEBA PARA LAS MEDIAS IGUALES (***T-STUDENT***)**

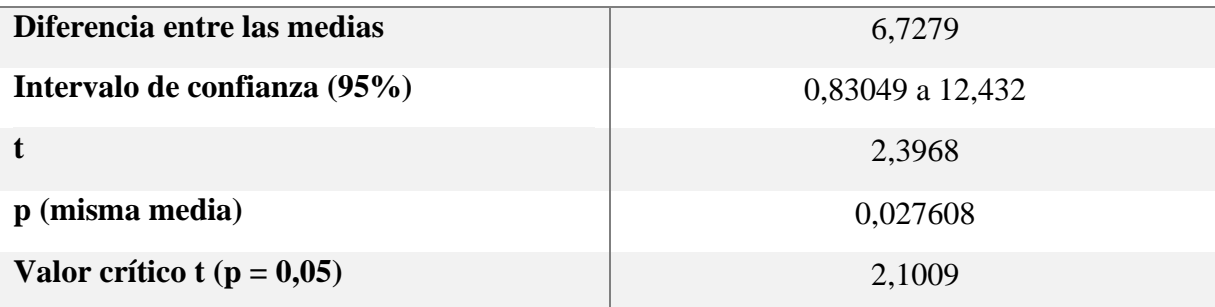

Como se puede observar en la Tabla 4 el valor de p para la misma media, es decir, la probabilidad de aceptar la hipóteis nula es de 0,027608, por debajo de 0,05, lo que quiere decir que se rechaza H<sub>0</sub>, si existen diferencias en el peso dependiendo del sexo del individuo.

Se realizó un *boxplot* o diagrama de caja (Figura 10) donde se muestran gráficamente las diferencias de peso. Siendo mayor el peso medio de los varones adultos (caja de la derecha) si lo comparamos con el de las mujeres adultas (caja de la izquierda).

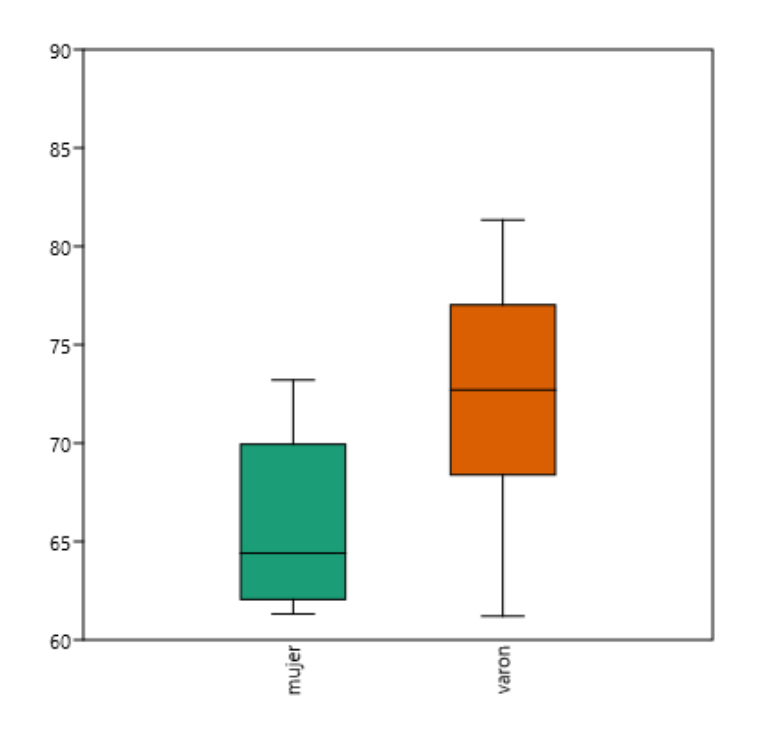

Figura 10: *Boxplot* o diagrama de caja obtenido mediante el programa estadístico Past que muestra las diferencias significativas en el peso medio entre mujeres (verde) y varones (naranja) de la población de Cordiñanes de Valdeón.

#### <span id="page-24-0"></span>**Análisis estadístico morfometría geométrica**

Para el estudio de las rótulas se aplicaron técnicas morfométricas obteniendo resultados de los diferentes análisis estadísticos que nos permite realizar el programa MorphoJ. A través de ellos se ha podido comprobar si existe alguna relación entre el tamaño y la forma con el sexo del individuo al que pertenece cada una de ellas.

#### <span id="page-24-1"></span>Análisis ANOVA

Se realizó un análisis ANOVA para comprobar si existen diferencias significativas entre el tamaño del centroide (*Centroid size)* y la forma. Como se ha visto previamente, a través del tamaño del centroide que se establece para todas las configuraciones de *landmarks* se puede conocer la influencia de la variable tamaño sobre la variación de las muestras.

Tabla 5. Resultado estadístico del análisis ANOVA correspondiente al *Centroid size* (tamaño del centroide) obtenido a través del programa estadístico MorphoJ. SS corresponde en inglés a *sum of squares* (suma de cuadrados). MS, *mean squeare value* (valor cuadrático medio). df, *degrees of freedom* (grados de libertad) y el valor de f sirve para calcular p.

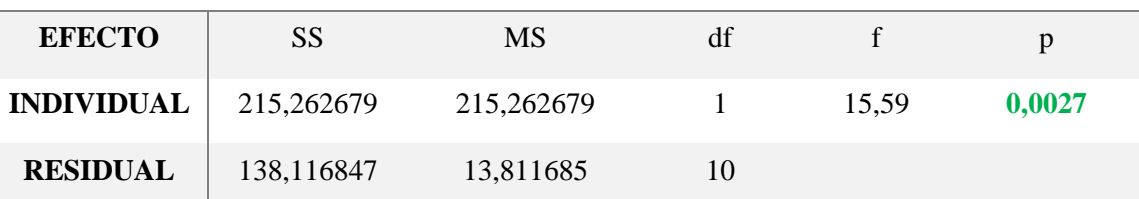

#### **TAMAÑO DEL CENTROIDE (***CENTROID SIZE)*

**Existen diferencias significativas (p < 0,05) en el tamaño de las rótulas.** Por lo que hace pensar que si influye el sexo del individuo al tamaño de la rótula.

Tabla 6. Resultado estadístico del análisis ANOVA correspondiente al análisis de Procrustes (forma) obtenido a través del programa estadístico MorphoJ. SS corresponde en inglés a *sum of squares* (suma de cuadrados). MS, *mean squeare value* (valor cuadrático medio). df, *degrees of freedom* (grados de libertad) y el valor de f sirve para calcular p.

#### **FORMA, PROCRUSTES**

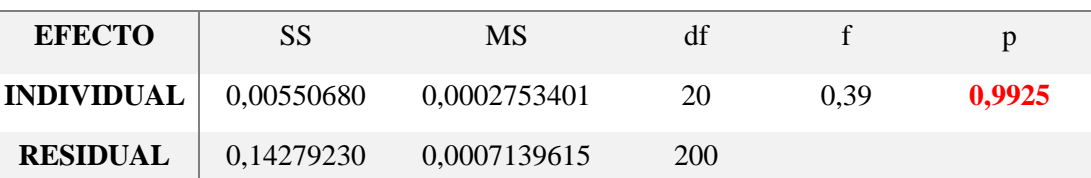

**No hay diferencias significativas (p > 0,05) en la forma de las rótulas.** El valor de la probabilidad (p) obtenido es muy alto, esto nos indica que la forma no está relacionada con el sexo del individuo.

#### <span id="page-25-0"></span>Análisis de regresión

A pesar de no obtener unos resultados concluyentes en cuanto a la forma, gracias a la regresión se puede ver la relación entre los componentes principales (PC) y el tamaño del centroide *(Centroid Size*). Estos se representarán a través de unas gráficas de regresión en el que los puntos azules corresponderán a los varones y los rojos a las mujeres (Figura 11).

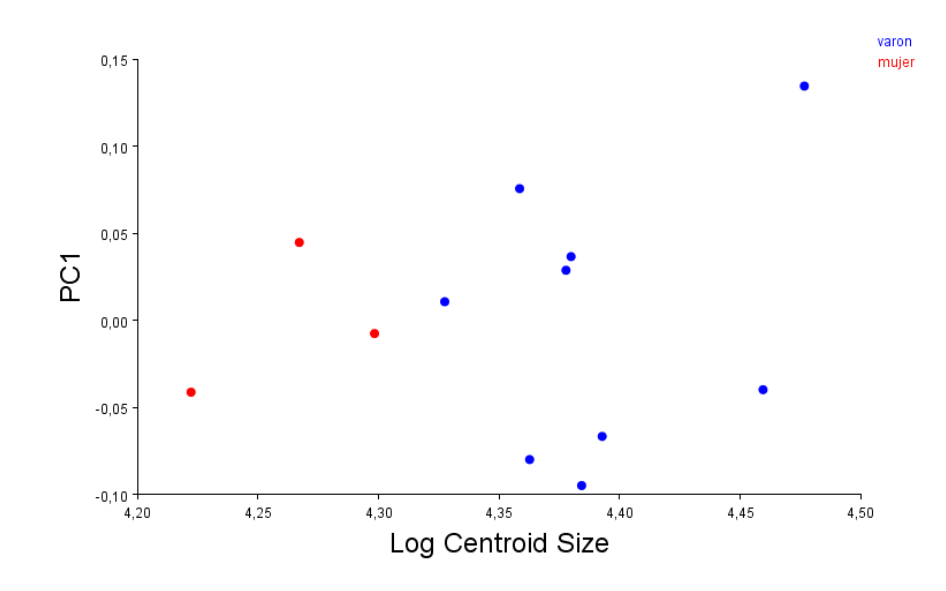

Figura 11: Análisis de regresión del primer componente principal (PC1), representado en el eje de ordenadas y el tamaño del centroide (C*entroid size*) en el eje de abscisas. Los puntos rojos corresponden a las mujeres, puntos azules a los varones.

En la gráfica se observa como las mujeres se encuentran en la parte izquierda de la gráfica mientras que los hombres a la derecha. Esto nos indica que hay una relación entre el sexo del individuo y el tamaño de las rótulas.

#### <span id="page-26-0"></span>Análisis de Función Discriminante (FDA)

A partir de este tipo de análisis se va a analizar un conjunto de ejes que dan la mayor posibilidad de discriminación entre dos o más grupos (Krishan *et al*., 2016). En nuestro caso los individuos van a ser clasificados dentro de un grupo llamado sexo, en el que distinguimos mujeres y varones (Tabla 7).

Tabla 7. Análisis de función discriminante donde se compara el grupo mujeres y el grupo varones. En el grupo mujeres se recogen las 3 rótulas utilizadas en el estudio, pero en el caso de los hombres no coincide, existen discrepancias.

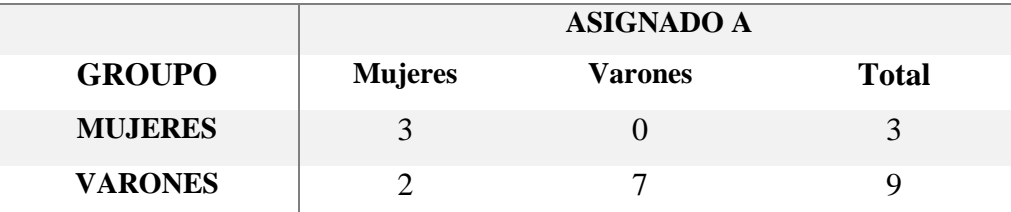

#### **FUNCIÓN DISCRIMINANTE**

La tabla muestra como dos individuos varones son confundidos y se incluyen en el grupo mujeres, lo más probable es que se trate de hombres pequeños, esto indica que es más fácil confundir un hombre pequeño con una mujer que una mujer grande con un hombre.

Los datos obtenidos en la tabla se pueden representar en un gráfico de tal forma que la variable de grupo (mujer-varón) se sitúa en el eje de abscisas, mientras que en el eje de ordenadas se encuentra la frecuencia (Figura 12). En este caso no se observan grupos diferenciados, los resultados no son concluyentes.

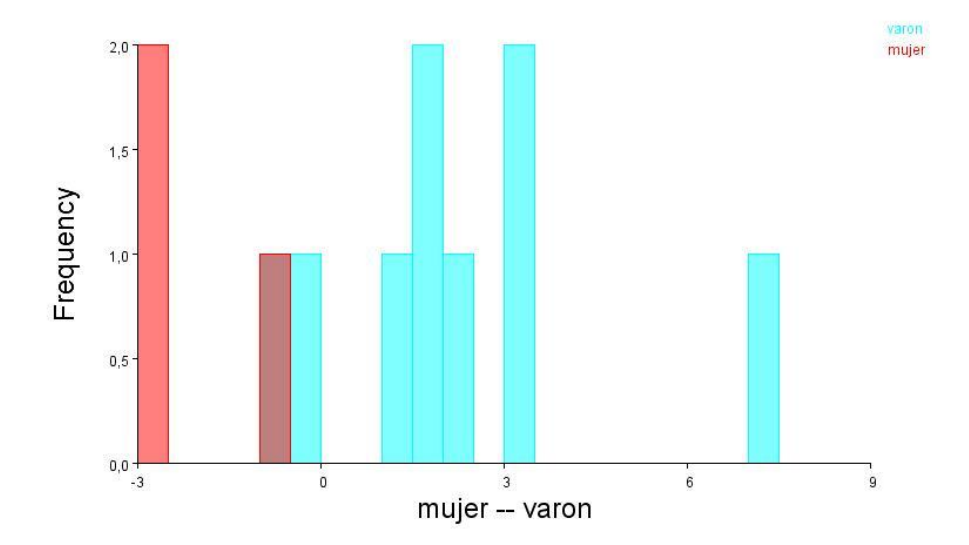

Figura 12. Frecuencia de las puntuaciones de la función discriminante de las mujeres (rojo) y de los varones (azul). Las hembras se sitúan en el lado izquierdo y la mayoría de los machos a la derecha, existe una superposición. Esto indica que puede existir una separación entre sexo en base a la forma de la rótula, pero los resultados no son concluyentes.

#### <span id="page-27-0"></span>**DISCUSIÓN**

El objetivo principal del trabajo es comprobar si, a través del hueso de la rótula, es posible determinar el sexo de un individuo a través de sus diferencias en la forma. A partir de los métodos clásicos de determinación de sexo fue posible conocer el sexo de la mayoría de los individuos adultos de la población, incluso en algunos de ellos, se pudo comprobar con los tres métodos, pelvis, cráneo y huesos largos. Pero en otros no fue posible debido a la falta de restos óseos.

Al comenzar con el estudio se consiguieron recopilar 12 rótulas completas de los 23 individuos adultos que componen la población. Número lo suficientemente amplio para poder realizar el estudio, pero tenía algunas limitaciones y, por tanto, los resultados no han sido los esperados. El principal inconveniente es el bajo número de muestras femeninas. Solo contamos con tres rótulas pertenecientes a mujeres con los atributos suficientes para realizar el estudio. A pesar de ello existían razones para continuar con el estudio.

Anatómicamente se espera que la rótula sea diferente en hombres qué en mujeres por las diferencias morfológicas de la pelvis, principalmente. La pelvis de una mujer es más ancha y está ligeramente arqueada hacia delante. Es mucho más amplia ya que su cavidad y diámetros intrapélvicos son mucho mayores. Esto hace que la rotación del fémur también lo sea lo que tiene un efecto en la rodilla y, por consiguiente, en la rótula.

Es un hueso que está influenciado por una serie de factores que hace pensar que su forma puede variar dependiendo del sexo del individuo ya que, aunque el dimorfismo sexual en humanos es reducido, está lo suficientemente presente como para que existan diferencias notables. Aunque como se ha visto en el FDA, en el caso de hombres pequeños es más complicado. No se puede saber si en mujeres de mayor tamaño que el promedio ocurre, debido al bajo número de ellas en el estudio.

La primera prueba estadística que nos indica si el resultado es o no significativo es la prueba ANOVA, en este caso resultó no significativa y se ve reflejado en las gráficas. Por lo que no es posible hablar de que la forma varie de un sexo a otro.

A parte de analizar la forma el programa MorphoJ permite estudiar el tamaño primeramente mediante un ANOVA al igual que en la forma. En este caso fue realizado para el tamaño del centroide (*centroid size*). En este caso si se obtuvo un valor muy significativo por lo que se puede afirmar que el tamaño si está influido por el sexo del individuo y es probable que esté relacionado con el peso. Una de las diferencias morfológicas entre hombres y mujeres es el tamaño corporal, mucho mayor en hombres, lo que hace pensar que de media su peso también es mayor. Por ello, se realizó un análisis estadístico que corrobore esto obteniendo lo que se esperaba, un mayor peso medio de varones que mujeres. Todo esto hace pensar que la rótula es mayor en varones debido principalmente a que tienen que soportar más peso, cuanto mayor sea el tamaño más robustas.

Otra razón para seguir el estudio es la existencia de otros trabajos realizados con la rótula, que, aunque no existen una gran cantidad de ellos, resultaron positivos. Como ya se ha demostrado primeramente en 1998 en el que Introna *et al*., estudiaron 80 rótulas, 40 femeninas y 40 masculinas, a partir de análisis discriminante multivariado de las medidas de la misma. Obtuvieron una precisión del 83,9% a la hora de determinar el sexo de individuo, un valor muy alto (Introna *et al*., 1998). Mas tarde, en 2005 Ariane Kemkes-Grottenthaler realizó otro estudio con una eficacia del 84%. En su caso el tamaño de muestra fue menor, 52 rótulas, 26 de ellas femeninas y las 26 restantes masculinas. El análisis estadístico lo realizaron a partir de análisis discriminante (Kemkes-Grottenthaler, 2005). La diferencia de estos estudios con este trabajo fin de grado es el tamaño de la población, siendo mucho mayor en estos dos y balanceados, es decir, mismo número de varones que mujeres.

#### <span id="page-29-0"></span>**CONCLUSIÓN**

Los resultados obtenidos muestran que el tamaño de las rótulas si está influenciado por el sexo del individuo mientras que la forma no. Esta diferencia en el tamaño está relacionada con el peso, el cual, difiere entre hombres y mujeres debido al dimorfismo sexual.

Los resultados no han sido los esperados, pues se esperaban encontrar diferencias significativas en el estudio de la forma de la rótula y a partir de ello afirmar que si es posible determinar el sexo a partir de ella. Sumando a la lista de pelvis, cráneo y huesos largos como otro resto óseo con el que diferenciar en una población el sexo del individuo que se esté estudiando.

Es probable que con una población mayor de mujeres podríamos esperar resultados mejores he incluso tener los resultados lo suficientemente buenos como para decir que la rótula es un hueso con el que poder determinar el sexo.

#### <span id="page-29-1"></span>**REFERENCIAS**

Adams, D. C., Rohlf, F. J., y Slice, D. E. (2004) "Geometric morphometrics: Ten years of progress following the 'revolution'", *Italian journal of zoology*, 71(1), 5-16.

Adams, D., Rohlf, F., y Slice, D. (2013) "A field comes of age: Geometric morphometrics in the 21st century", *Hystrix*, 24(1). doi:10.4404/hystrix-24.1-6283.

AlQahtain, Hector y Liversidge (2012) "The London Atlas of Human Tooth Development and Eruption", *American Journal of Physical Anthropology*, 142, pp. 481-490.

Bidmos, M. A., y Mazengenya, P. (2021) "Accuracies of discriminant function equations for sex estimation using long bones of upper extremities", *International Journal of Legal Medicine*, 135(3), pp. 1095-1102. doi:10.1007/s00414-020-02458-y.

Campillo, D., y Subirà, M. (2004) *Antropología física para arqueólogos* 1ª. ed.. Ariel, S. A.

Cañellas Trobat, A. (2006) *La rótula humana: Análisis morfológico, antropológico y patológico*. Tesis doctoral. Universidad de Granada.

Christensen, A. M., Passalacqua, N. V., y Bartelink, E. J. (2019) *Forensic anthropology: Current methods and practice*. Academic Press, pp. 199-222.

Estevez Campo, E. J. (2018) *Estimación del sexo en individuos subadultos: Aplicación de técnicas morfogeométricas en una población mediterránea*. Tesis doctoral. Universidad de Granada.

Fox, A., Wanivenhaus, F., y Rodeo, S. (2012) "The Basic Science of the Patella: Structure, Composition, and Function", *The journal of knee surgery*, 25(2), pp. 127-141. doi:10.1055/s-0032-1313741.

Grelsamer, R. P., y Weinstein, C. H. (2001) "Applied Biomechanics of the Patella", *Clinical Orthopaedics and Related Research*, 389, pp. 9-14.

Hammer, O., Harper, D.A.T., Ryan, P.D. (2001) *Past (4.13) [Programa de ordenador]*. Disponible en: <https://www.nhm.uio.no/english/research/resources/past/> (Accedido: 15 de junio de 2023).

Harris, M. (2004) *Introducción a la antropología general*. 7<sup>a</sup>. ed. Alianza Editorial, pp. 22-26.

Introna, F., Di Vella, G., y Campobasso, C. P. (1998) "Sex determination by discriminant analysis of patella measurements", *Forensic Science International*, 95(1), pp. 39-45. doi:10.1016/S0379-0738(98)00080-2.

İşcan, M. Y. (2005) "Forensic anthropology of sex and body size", *Forensic Science International*, 147(2), pp. 107-112. doi:10.1016/j.forsciint.2004.09.069.

Johnston, M. R., Tabachnick, R. E., y Bookstein, F. L. (1991) "Landmark-based morphometrics of spiral accretionary growth", *Paleobiology*, 17(1), pp. 19-36.

Kemkes-Grottenthaler, A. (2005) "Sex determination by discriminant analysis: An evaluation of the reliability of patella measurements", *Forensic Science International*, 147(2), pp. 129-133. doi:10.1016/j.forsciint.2004.09.075.

Kimball, S. y Mattis, P. (1995) *GIMP (2.10.12) [Programa de ordenador]*. Disponible en: <https://www.gimp.org/> (Accedido: 27 de abril de 2023).

Klales, A. R., Ousley, S. D., y Vollner, J. M. (2012) "A revised method of sexing the human innominate using Phenice's nonmetric traits and statistical methods", *American Journal of Physical Anthropology*, 149(1), pp. 104-114. doi:10.1002/ajpa.22102.

Klingenberg (2011) *MorphoJ (1.07) [Programa de ordenador]*. Disponible en: [https://morphometrics.uk/MorphoJ\\_page.html](https://morphometrics.uk/MorphoJ_page.html) (Accedido: 27 de abril de 2023).

Klingenberg, C. P. (2016) "Size, shape, and form: Concepts of allometry in geometric morphometrics", *Development Genes and Evolution*, 226(3), pp. 113-137. doi:10.1007/s00427-016-0539-2.

Kovarovic, K., Aiello, L. C., Cardini, A., y Lockwood, C. A. (2011) "Discriminant function analyses in archaeology: Are classification rates too good to be true?", *Journal of Archaeological Science*, 38(11), pp. 3006- 3018. doi:10.1016/j.jas.2011.06.028.

Krishan, K., Chatterjee, P. M., Kanchan, T., Kaur, S., Baryah, N., y Singh, R. K. (2016) "A review of sex estimation techniques during examination of skeletal remains in forensic anthropology casework", *Forensic Science International*, 261, pp. 165.e1-165.e8. doi:10.1016/j.forsciint.2016.02.007.

Mitteroecker, P., Gunz, P., Windhager, S., y Schaefer, K. (2013) "A brief review of shape, form, and allometry in geometric morphometrics, with applications to human facial morphology", *Hystrix, the Italian Journal of Mammalogy*, 24(1), pp. 59-66. doi:10.4404/hystrix-24.1-6369.

Nikitovic, D. (2018) "Sexual dimorphism (humans)", *The International Encyclopedia of Biological Anthropology*, pp. 1-4. doi:10.1002/9781118584538.ieba0443.

Plavcan, J. M. (2001) "Sexual dimorphism in primate evolution", *American Journal of Physical Anthropology*, 116(S33), pp. 25-53. doi:10.1002/ajpa.10011.

Rebato, E., Susane, C., y Chiarelli, B. (2005) *Para comprender la antropología biológica* 1ª. ed. Verbo Divino, pp.22-26.

Richtsmeier, J. T., DeLeon, V. B., y Lele, S. R. (2002) "The promise of geometric morphometrics", *American Journal of Physical Anthropology*, 35, pp. 63-91. doi:10.1002/ajpa.10174.

Rohlf, F. J. (2017) *tipsDig2 (2.31) [Programa de ordenador]*. Disponible en: <https://es.freedownloadmanager.org/Windows-PC/tpsDig2.html> (Accedido: 27 de abril 2023).

Rohlf, F. J. (2023*) tipsUtil (1.83) [Programa de ordenador]*. Disponible en: <https://tpsutil.software.informer.com/Descargar-gratis/> (Accedido: 27 de abril de 2023).

Saumabrata, P., Tanmay, S., Kumar, B. T., y DG, R. (2018) "A study of sex determination from human patellae in a tertiary care centre", *Int J Health Res Medico Leg Prae*, 4(2), pp. 17-21.

Squyres, N., y Ruff, C. B. (2015) "Body mass estimation from knee breadth, with application to early hominins", *American Journal of Physical Anthropology*, 158(2), pp. 198-208. doi:10.1002/ajpa.22789.

Toro Ibacache, M. V., Manriquez Soto, G., y Suazo Galdames, I. (2010) "Morfometría geométrica y el estudio de las formas biológicas: De la morfología descriptiva a la morfología cuantitativa", *International Journal of Morphology*, 28(4), pp. 977-990.

Trinkaus, E., y Ruff, C. B. (2012) "Femoral and Tibial Diaphyseal Cross-Sectional Geometry in Pleistocene Homo", *PaleoAnthropology*, pp. 13-62.

Walker, P. L. (2008) "Sexing skulls using discriminant function analysis of visually assessed traits", *American Journal of Physical Anthropology*, 136(1), pp. 39-50. doi:10.1002/ajpa.20776.

Wells, J. C. K. (2007) "Sexual dimorphism of body composition", *Best Practice & Research Clinical Endocrinology & Metabolism*, 21(3), pp. 415-430. doi:10.1016/j.beem.2007.04.007.

Zelditch, M., Swiderski, D., Sheets, H. D., & Fink, W. (2004) "Geometric Morphometrics for Biologists: A Primer", *A Primer*. doi:10.1016/B978-012778460-1/50003-X